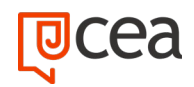

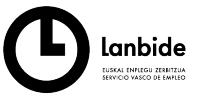

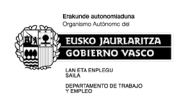

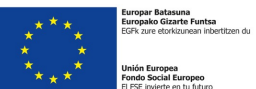

# **REVIT nivel usuario – EOCO110PO**

CONTENIDOS FORMATIVOS

**DURACIÓN:** 40 horas

## **OBJETIVO**

Conocer los beneficios de la **tecnología BIM** como modelo inteligente que integra toda la información relativa al edificio durante el proceso de diseño y construcción, aplicando las funciones fundamentales de **Revit Architecture** y sus herramientas paramétricas de diseño 3D, creando visualizaciones 3D y renderizados, realizando la presentación de planos, vistas y maquetación de documentación de un proyecto arquitectónico.

# **CONTENIDOS**

# **1. INTRODUCCIÓN AL BIM Y A AUTODESK REVIT**

- 1.1. Ventajas del BIM. El dibujo paramétrico en Revit
- 1.2. Architecture, Structure & MEP. Formato IFC
- 1.3. Instalación

#### **2. CONCEPTOS BÁSICOS, INTERFAZ Y AJUSTES PREVIOS**

- 2.1. Concepto de jerarquía: categorías, familias, tipos y ejemplares
- 2.2. Interfaz de usuario: paleta de propiedades, navegador de proyectos, etc.
- 2.3. Configuraciones generales del sistema y del proyecto

#### **3. INICIO DE UN PROYECTO**

- 3.1. Plantillas de trabajo
- 3.2. Introducción de referencia dwg. Referencias de proyecto: niveles y rejillas
- 3.3. Creación de elementos básicos (pilares, muros, etc.). Restricciones y cotas temporales.
- 3.4. Visibilidad en pantalla. Uso del panel de navegación (duplicación y modificación de vistas, creación de vistas de alzado y sección). Visualización 3D: ViewCube

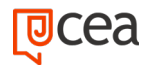

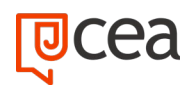

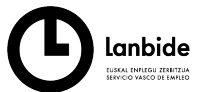

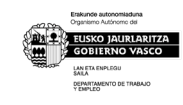

### **4. MODELADO ELEMENTOS CONSTRUCTIVOS (I)**

- 4.1. Inserción de elementos estructurales
- 4.2. Muros básicos. Creación y modificación
- 4.3. Suelos. Creación y modificación. Modo boceto
- 4.4. Inserción de puertas y ventanas
- 4.5. Adición de techos
- 4.6. Más opciones de visualización: caja de sección, vistas de cámara. Propiedades de vista. Estilos visuales, mostrar/ ocultar elementos envista, vista subyacente

#### **5. MODELADO ELEMENTOS CONSTRUCTIVOS (II)**

- 5.1. Modificación de los componentes de un muro. Uniones de muros.
- 5.2. Muros cortina. Paneles y montantes
- 5.3. Cubiertas planas e inclinadas

#### **6. MODELADO ELEMENTOS CONSTRUCTIVOS (III)**

- 6.1. Creación de huecos en elementos planos
- 6.2. Escaleras, rampas y barandillas
- 6.3. Inserción de componentes de diseño (muebles, sanitarios, luminarias, etc.)
- 6.4. Introducción al concepto de masa para elementos complejos

#### **7. REACIÓN DE UN EMPLAZAMIENTO**

- 7.1. Creación de superficie topográfica
- 7.2. Plataforma de construcción
- 7.3. Subregiones y divisiones de terrenos. Parcela, líneas de propiedad
- 7.4. Añadir zonas de aparcamiento y componentes de vegetación

#### **8. MAQUETACIÓN DE PLANOS, SISTEMAS DE ANOTACIÓN, IMPRESIÓN**

- 8.1. Escalas y niveles de detalle
- 8.2. Ajuste de estilos de plumilla (grosores, patrones de línea y de relleno)
- 8.3. Colocación de vistas 2D y 3D. Inserción de imágenes, vistas de diseño
- 8.4. Cuadros de rotulación (cartelas). Vista de leyenda
- 8.5. Sistemas de anotación. Textos y cotas

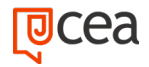

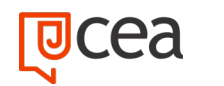

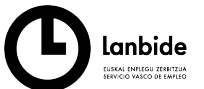

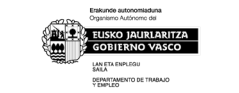

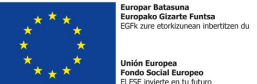

8.6. Configuración de páginas para impresión. Impresión de vistas y planos

# **9. DETALLES CONSTRUCTIVOS**

- 9.1. Importación de detalles en vistas de diseño
- 9.2. Creación de vistas de llamada. Añadir elementos de detalle y anotaciones de texto con directrices

# **10. RENDERIZADO BÁSICO**

- 10.1. Aplicación de materiales y texturas al modelo
- 10.2. Introducción a tipos de iluminación. Sol, luces interiores
- 10.3. Opciones y parámetros genéricos de renderizado

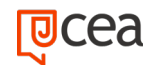